## Министерство образования и науки Карачаево-Черкесской Республики

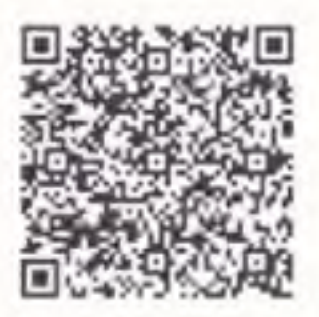

(наименование лицентирующего органа)

Выписка

из реестра лицензии по состоянию на 16:30 «14» октября 2021г.

1. Статус лицензин

Действует

(действующая приостановлена приостановлена частично прекращена).

No 318

14.10.2021

No 0902030437

2. Регистрационный помер лицензии:

3. Дата предоставления лицензии:

4. Пояное и (в случае, если имеется) сокращенное наименование, в том числе фирменное наименование, и организационно-правовая форма юридического лица, адрес его места нахождения. государственный регистрационный номер записи о создании юридического лица-

Муниципальное бюджетное дошкольное образовательное учреждение Карачаевского городского округа "Детский сад №1 "Теремок", (МБДОУ КГО "Детский сад №1 "Теремок"), Муниципальные бюджетные учреждения, 369200, КЧР, г. Карачасвск, ул. Алисва, 50, 1020900774190

(заполняется в случае, если лицензиатом является юридическое лицо).

5. Пояное и (в случае, если имеется) сокращенное наименование иностранного юридического лица, полное и (в случае, если имеется) сокращенное наименование физиала иностранного юридического лица, аккредитованного в соответствии с Федеральным законом "Об иностранных инвестициях в Российской Федерации", адрес (место нахождения) филиала иностранного юридического лица на территории Российской Федерации, номер записи об аккредитации филиала иностранного юридического яица в государственном реестре аккредитованных филиалов, представительств иностранных юридических лиц:

(заполняется в случае, если лицензиатом является иностранное юридическое лицо).

6. Фамилия, имя и (в случае, если имеется) отчество индивидуального предпринимателя, государственный регистрационный помер записи о государственной регистрации индивидуального предпринимателя, а также иные сведения, предусмотренные пунктом 3 части 1 статьи 15 Федерального закона "О лицензировании отдельных нидов деятельности":

(заподняется в случае, если лицензиатом является индивидуальный предприниматель).

7. Идентификационный номер налогоплательщика:

8. Адреса мест осуществления отдельного вида деятельности, подлежащего лицензированию:

369200, КЧР, г. Карачаевск, ул. Алиева, 50

9. Лицензируемый нид деятельности с указанием выполняемых работ, оказываемых услуг, составляющих лицензируемый вид деятельности; на осуществление образовательной деятельности по реализации образовательных программ по видам образования, уровням образования, по профессиям, специальностям, направлениям подготовки (для профессионального образования), но подвидам дополнительного образования:

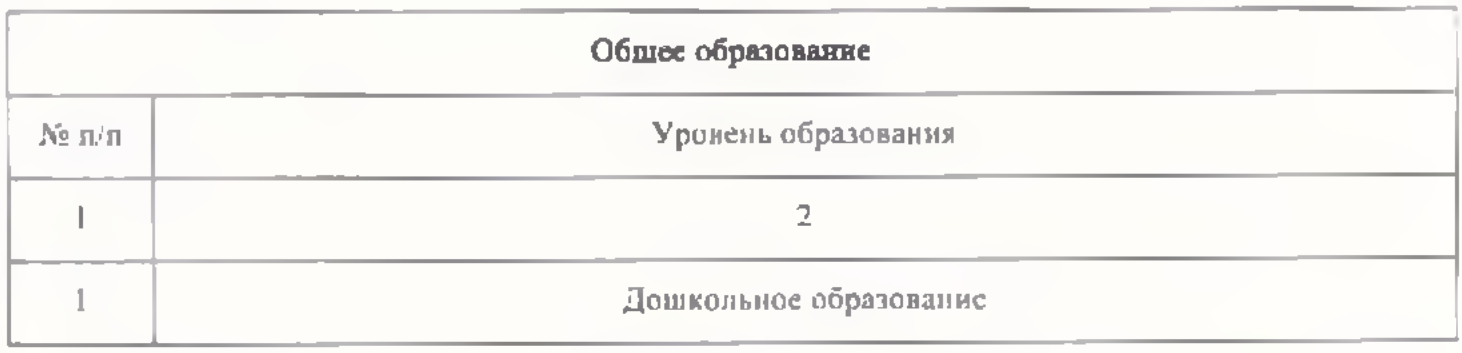

10. Номер и дата приказа (распоряжения) лицензирующего органа о предоставлении лицензии:

## Приказ №862 от 14.10.2021

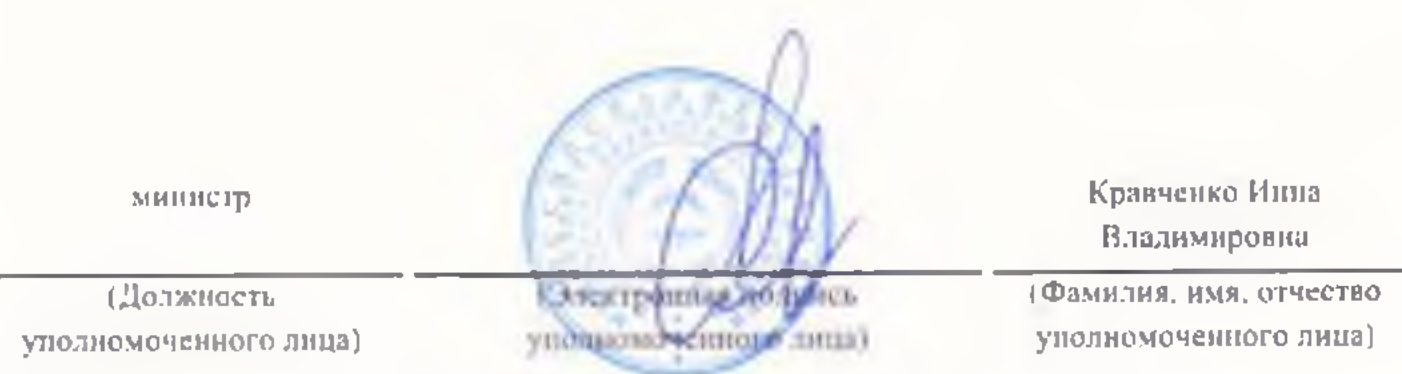

Выписка носит информационный характер, после ее составления в реестр лицензий могли быть внессны изменения